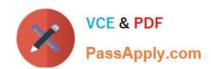

# PDII<sup>Q&As</sup>

Salesforce Certification for Platform Developer II

# Pass Salesforce PDII Exam with 100% Guarantee

Free Download Real Questions & Answers PDF and VCE file from:

https://www.passapply.com/pdii.html

100% Passing Guarantee 100% Money Back Assurance

Following Questions and Answers are all new published by Salesforce
Official Exam Center

- Instant Download After Purchase
- 100% Money Back Guarantee
- 365 Days Free Update
- 800,000+ Satisfied Customers

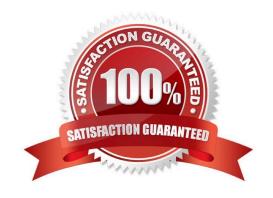

#### https://www.passapply.com/pdii.html

2024 Latest passapply PDII PDF and VCE dumps Download

#### **QUESTION 1**

A company wants to build a custom Aura Component that will display a specified Account Field Set and that can only be added to the Account record page.

Which design resource configuration should be used?

```
A. <design:component label="Account FS Component">
     <design:attribute name="fieldSetName" Label="Field Set Name" />
     <afdc:objects>
        <sfdc:object>FieldSet</sfdc:object>
     </sfdc:objects>
   </design:component>
B. <design:component label="Account FS Component">
     <design:attribute name="fieldSetName" label="Field Set Name" />
     <sfdc:objects>
        <sfdc:object>Account</sfdc:object>
     </sfdc:objects>
   </design:component>
C. <design:component label="Account FS Component">
     <aura:attribute name="fieldSetName" label="Field Set Name" />
     <sfdc:objects>
        <sfdc:object>FieldSet</sfdc:object>
     </sfdc:objects>
   </design:component>
D. <design:component label="Account FS Component">
     <aura:attribute name="fieldSetName" label="Field Set Name" />
     <sfdc:objects>
        <sidc:object>Account</sidc:object>
     </sfdc:objects>
   </design:component>
A. Option A
B. Option B
C. Option C
D. Option D
Correct Answer: B
```

#### **QUESTION 2**

What is a valid request for the following REST method? (Choose two.)

@HttpPost global static void myPostMethod(String sl, Integer il, Boolean bl, String 52)

A. my first string 123 my second string false

# VCE & PDF PassApply.com

# https://www.passapply.com/pdii.html

2024 Latest passapply PDII PDF and VCE dumps Download

B. "my first string" 123 !,my second string" false

C. si": "my first string", 11": "123", "bl": "false", "S2": "my second string"

D. il": 123, "SI": "my first string", "S2": "my second string", "bI": false

Correct Answer: BD

#### **QUESTION 3**

A developer is building a Visualforce page that interacts with external services. Which interface should the developer implement to test this functionality? (Choose two.)

- A. HTTPCalloutMock
- B. HTTPRequestMock
- C. HTTPResponseMock
- D. StaticResourceCalloutMock

Correct Answer: AD

#### **QUESTION 4**

Users complain that a page Is very slow to respond. Upon investigation, the query below Is found to perform slowly.

SELECT id, Name FROM Contact WHERE CustomField\_c null;

Which two actions can a developer take to improve performance?

Choose 2 answers

- A. Add a UMir dause to the query to reduce the number of records returned.
- B. Contact Salesforce customer support to create a custom index to include null values
- C. Make the CustomFleld\_c field an External ID.
- D. Make the field CustomReW\_c required because Salesforce field Indexes do not Include nulls.

Correct Answer: AD

| Q١ | U | E | S | TI | О | Ν | 5 |
|----|---|---|---|----|---|---|---|
|    |   |   |   |    |   |   |   |

The SOAP API\_\_\_\_\_.

A. Is based on REST principles and is optimized for loading or deleting large sets of data. You can use it to query, queryAII, insert, update, upsert, or delete many records asynchronously by submitting batches

B. Provides a powerful, convenient, and simple REST-based web services interface for interacting with Salesforce. Its

# VCE & PDF PassApply.com

# https://www.passapply.com/pdii.html

2024 Latest passapply PDII PDF and VCE dumps Download

advantages include ease of integration and development, and it\\'s an excellent choice of technology for use with mobile applications and web projects

C. Is used to create, retrieve, update or delete records, such as accounts, leads, and custom objects, and allows you to allows you to maintain passwords, perform searches, and much more

D. Is used to retrieve, deploy, create, update, or delete customizations for your org. The most common use is to migrate changes from a sandbox or testing org to your production environment

Correct Answer: C

#### **QUESTION 6**

A developer must perform a complex SOQL query that joins two objects in a Lightning component.

How can the Lightning component execute the query?

- A. Use the SaJesforce Streaming API to perform the SOQL query.
- B. Create a Process Builder to execute the query and invoke from the Lightning component.
- C. Invoke an Apex dass with the method annotated as iraEnabled to perform the query.
- D. Write the query in a custom Lightning web component wrapper and invoke from the Lightning component.

Correct Answer: D

#### **QUESTION 7**

The use of the transient keyword In Visualforce Page Controllers helps with which common performance issued?

- A. Reduces View State
- B. Improves Query Performance
- C. Improves Page Transfers
- D. Reduces Load Times

Correct Answer: A

#### **QUESTION 8**

Salesforce users consistently receive a "Maximum trigger depth exceeded" error when saving m Account.

How can a developer fix this error?

- A. Split the trigger logic into two separate triggers.
- B. Modify the trigger to use the isMultiThread=true annotation.

# VCE & PDF PassApply.com

### https://www.passapply.com/pdii.html

2024 Latest passapply PDII PDF and VCE dumps Download

- C. Convert trigger to use the uture annotation, and chain any subsequent trigger invocations to the Account object.
- D. Use a helper class to set a Boolean to TRUE the first time a trigger is fired, and then; modify the trigger to only fire when modify the trigger to only fire when the Boolean is FALSE.

Correct Answer: D

#### **QUESTION 9**

A developer wants to integrate invoice and invoice line data into Salesforce from a custom billing system. The developer decides to make real-time callouts from the billing system using the SOAP API. Unfortunately, the developer is getting a lot of errors when inserting the invoice line data because the invoice header record doesn\\'t exist yet.

What will help ensure the transactional integrity of the integration?

- A. Create the invoice header and the related invoice lines in the same create() call leveraging External Ids.
- B. Develop a custom Apex web service to handle a custom JSON data structure with both invoice header and related invoice lines.
- C. Use an ETL tool and the Bulk API running nightly, thus ensuring all of the data is handled at the same time.
- D. Set the AllOrNoneHeader to true when calling each of create() for invoice headers and create() for invoice lines.

Correct Answer: A

#### **QUESTION 10**

- A Developer wishes to improve runtime performance of Apex calls by caching results on the client. What is the best way to implement this?
- A. Decorate the server-side method with @AuraEnabled(cacheable=true).
- B. Set a cookie in the browser for use upon return to the page.
- C. Decorate the server-side method with @AuraEnabled(storable=true).
- D. Call the setStorable() method on the action in the JavaScript client-side code.

Correct Answer: D

#### **QUESTION 11**

An org has a requirement that the Shipping Address on the Account must be validated by a third- party web service, before the Account is allowed to be inserted. What is the optimal way to meet this requirement?

- A. Make a callout to the web service from a custom Visualforce controller.
- B. Make a callout to the web service from a standard Visualforce controller.
- C. Make a callout to the web service from an after insert trigger.

### https://www.passapply.com/pdii.html

2024 Latest passapply PDII PDF and VCE dumps Download

D. Make a callout to the web service from a before insert trigger.

Correct Answer: D

#### **QUESTION 12**

Which API can ble used to execute unit tests? (Choose three.)

- A. Streaming AP
- B. Test API
- C. Tooling API
- D. SOAP API
- E. Metadata API

Correct Answer: CDE

#### **QUESTION 13**

An Apex trigger and Apex class increment a counter, Edit\_Count\_c, any time that the Case is changed.

```
public class CaseTriggerHandler {
    public static void handle(List<Case> cases) {
        for (Case c : cases) {
            c.Edit_Count__c = c.Edit_Count__c + 1;
        }
}

trigger on Case(before update) {
        CaseTriggerHandler.handle(Trigger.new);
}
```

A new process on the case object was just created in production for when a Case is created or updated

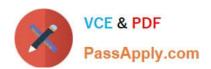

```
trigger on Case (before update) (
       Boolean firstRun = true;
       if (firstRun) (
           CaseTriggerHandler.handle(Trigger.newMap);
       firstRun = false;
   3
B.
   public class CaseTriggerHandler (
       Boolean firstRun = true;
       public static void handle(List<Case> cases) (
C.
  public class CaseTriggerHandler (
       public static Boolean firstRun = true;
       public static void handle(List<Case> cases) (
           for (Case c : cases) (
               c.Edit Count_c = c.Edit Count_c + 1;
   trigger on Case(before update) (
       if (CaseTriggerHandler.firstRun) {
           CaseTriggerHandler.handle(Trigger.new);
  public class CaseTriggerHandler (
      public static Boolean firstRun = true;
      public static void handle(List<Case> cases) (
          for (Case c : cases) (
              c.Edit Count c = c.Edit Count c + 1;
  }
  trigger on Case (before update) (
      CaseTriggerHandler.firstRun = true;
      if (CaseTriggerHandler.firstRun)
          CaseTriggerHandler.handle(Trigger.newMap);
      CaseTriggerHandler.firstRun = false;
```

- A. Option A
- B. Option B

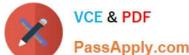

### https://www.passapply.com/pdii.html

2024 Latest passapply PDII PDF and VCE dumps Download

#### **QUESTION 15**

D. Force.com IDE

Correct Answer: C

A developer needs to store variables to control the style and behavior of a Lightning Web Component. Which feature should be used to ensure that the variables are testable in both Production and all Sandboxes?

- A. Custom Metadata
- B. Custom Object
- C. Custom Setting
- D. Custom Variable

Correct Answer: A

**PDII VCE Dumps** 

PDII Study Guide

**PDII Exam Questions**